# Prácticas de Sistemas Operativos

## Toñi Reina, David Ruiz, Juan Antonio Álvarez, Antonio Tallón, Pablo Neira Sergio Segura y José Ángel Bernal

Boletín ‡5: Señales

Curso 2008/09

## **´Indice**

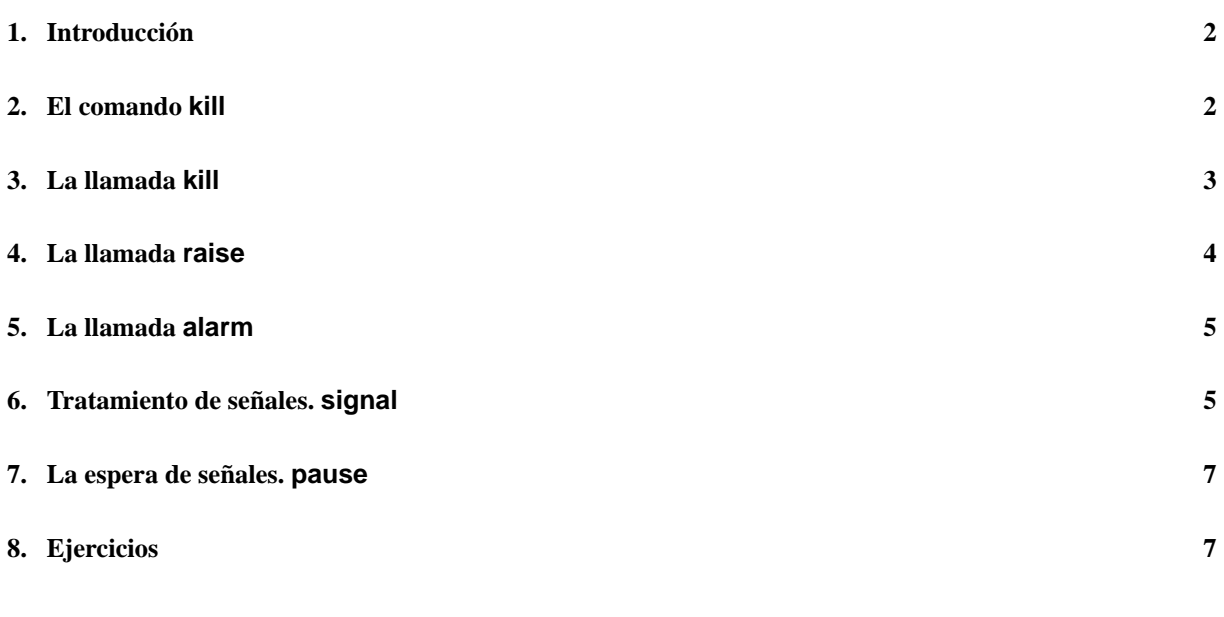

## **1. Introduccion´**

Una señal es una interrupción *software* que permite la comunicación entre procesos, de hecho es muy frecuente que el núcleo envíe señales a los procesos durante su ejecución. Un proceso puede enviarle una señal a otro y éste, al recibirla, puede comportarse de tres formas diferentes:

- *Ignorar la senal ˜* .
- *Invocar a una rutina de tratamiento por defecto.* **Esta rutina la aporta el núcleo y, según el tipo de señal, esta** rutina por defecto realizará una acción u otra. Generalmente, provoca la finalización del proceso. En algunos casos, provoca la creación de un fichero *core*, que contiene el contexto del proceso antes de recibir la señal. Estos ficheros se pueden examinar con la ayuda de un depurador.
- *Invocar una rutina específica realizada por el programador***. No todas las señales permiten este tipo de** atención.

Cada señal tiene asociado un número entero positivo, que es el que intercambian los procesos cuando uno le envía una señal a otro. En UNIX System V hay definidas 19 señales, y en 4.3BSD, 30. Las 19 señales del UNIX System V las tienen prácticamente todas las versiones de UNIX, y a éstas los fabricantes les añaden las que creen convenientes. En general, las señales se pueden clasificar en los siguiente grupos:

- Señales relacionadas con terminación de procesos.
- Señales relacionadas con las excepciones inducidas por los procesos. Por ejemplo, los errores producidos al manejar números en coma flotante.
- Señales relacionadas con los errores irrecuperables originados en el transcurso de una llamada al sistema.
- Señales originadas desde un proceso que se está ejecutando en modo usuario.
- Señales relacionadas con la interacción con el terminal.
- Señales para ejecutar un proceso paso a paso. Éstas son usadas por los depuradores.

En el fichero de cabecera  $\langle$  signal.h  $\rangle$  están definidas las señales que puede manejar el sistema y sus nombres. En la tabla 1 se pueden ver el conjunto de señales definidas en System V, junto con su significado y su acción por defecto.

### **2. El comando kill**

Para generar una señal desde el intérprete de comandos se utiliza el comando *kill*. Su sintaxis es la siguiente:

```
kill -s señal pid...
kill -l [exit_status]
kill [-señal] pid...
```
**-s señal** Indica la señal a enviar. Esta señal se puede especificar con un número o con un nombre de señal.

**pid** Especifica la lista de procesos a los que se les enviará la señal. Si:

pid>0 La señal se le envía al proceso cuyo identificador es el dado por pid.

pid=0 La señal se manda a todos los procesos del mismo grupo que el actual.

pid=-1 La señal es enviada a todos los procesos cuyo pid sea mayor que uno.

pid<-1 La señal se envía a todos los procesos del grupo indicado por pid.

**-l** Imprime una lista de los nombres de señales que hay en el sistema.

**-señal** Esta opción es equivalente a la opción -s.

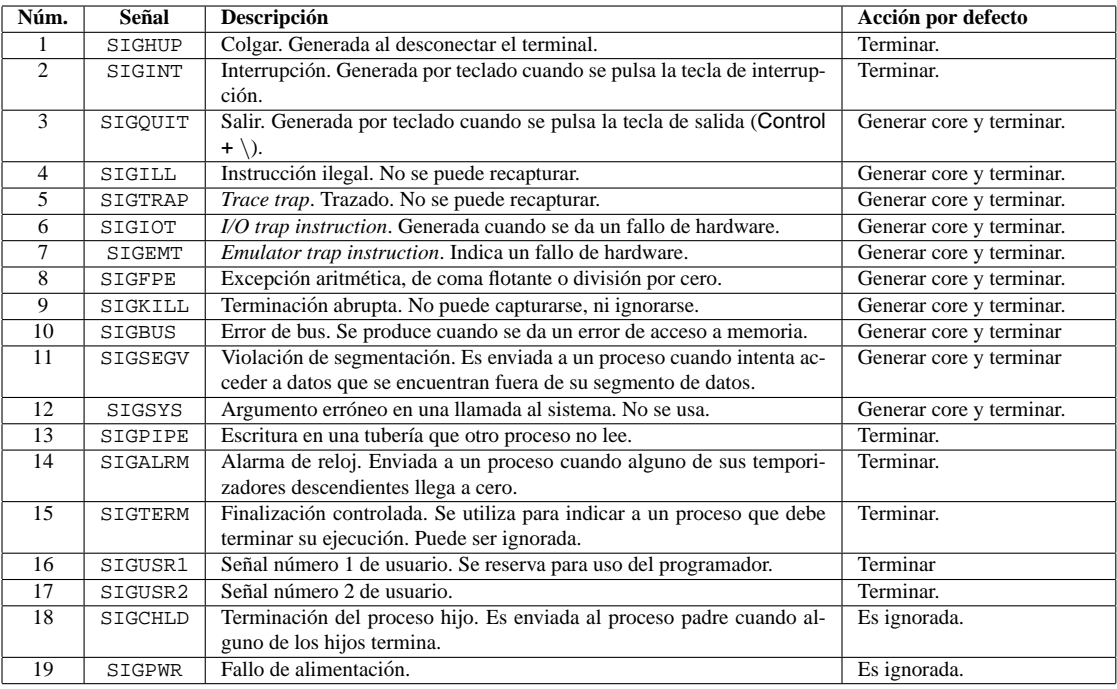

Figura 1: Señales del UNIX System V

**Ejemplo 1** *El siguiente comando envía la señal* SIGUSR1 *al proceso cuyo identificador es* 3423.

kill -USR1 3423

**Ejemplo 2** *El siguiente comando da una lista de los nombres de señal simbólicos del sistema* 

```
$ kill -l
EXIT HUP INT QUIT ILL TRAP ABRT EMT FPE KILL BUS SEGV
SYS PIPE ALRM TERM USR1 USR2 CLD PWR WINCH URG POLL STOP TSTP CONT
TTIN TTOU VTALRM PROF XCPU XFSZ WAITING LWP FREEZE THAW CANCEL
LOST RTMIN RTMIN+1 RTMIN+2 RTMIN+3 RTMAX-3 RTMAX-2 RTMAX-1 RTMAX
```
## **3. La llamada kill**

La llamada *kill* sirve para enviar una señal a un proceso:

```
#include <sys/types.h>
#include <signal.h>
int kill(int pid, int sig);
```
- sig es la señal que se quiere enviar. Si sig vale 0 (señal nula) se realiza una comprobación de errores, pero no se envía ninguna señal. Esta opción se suele utilizar para comprobar la validez del identificador pid.
- pid es el ID del conjunto de procesos a los que se quiere enviar la señal. Los distintos valores que puede tomar son los siguientes:

pid>0 Le estamos indicando el pid del proceso al que le queremos enviar la señal.

pid=0 La señal es enviada a todos los procesos que pertenecen al mismo grupo que el proceso que la envía.

- pid=-1 La señal es enviada a todos los procesos cuyo identificador real es igual al identificador efectivo del proceso que la envía. Si el proceso que la envía tiene identificador efectivo de superusuario, la señal es enviada a todos los procesos, excepto al proceso 0 (swapper) y al proceso 1 (init).
- pid<-1 La senal es enviada a todos los procesos cuyo identificador de grup ˜ o coincide con el valor absoluto de pid.
- devuelve En caso de error devuelve -1 y en errno estará el código del error producido. En caso contrario, devuelve el valor 0.

**Ejemplo 3** *El siguiente programa env´ıa la senal SIGSTOP a otro proceso cuyo ID recibe como par ˜ ametro. ´*

```
#include <stdio.h>
#include <sys/types.h>
#include <signal.h>
int main(int argc, char * argv[]) {
  long pid = 0;if (\arg c := 2)\left\{ \right.printf("usage: ejemplo_kill pid\n");
    exit(1);}
  sscanf(argv[1],"%ld",&pid);
  if (kill(pid, SIGSTOP) == -1){
    printf("Error al enviar la señal SIGSTOP al proceso %ld\n", pid);
    exit(1);}
}
```
## **4. La llamada raise**

La llamada raise sirve para que un proceso pueda enviarse una señal a si mismo, esta función sólo necesita como parámetro el número de la señal:

#include <signal.h> int raise(int sig);

**sig** Es el código de la señal a enviar

devuelve En caso de error devuelve -1 y en errno estará el código del error producido. En caso contrario, devuelve el valor 0.

**Ejemplo 4** *La llamada* raise *se puede implementar a partir de* kill *de la siguiente forma:*

```
int raise (int sig)
{
    return kill(getpid(), sig);
}
```
## **5. La llamada alarm**

La llamada alarm sirve para enviar una señal SIGALRM al proceso que la llama después de que pasen un número determinado de segundos:

```
#include <stdio.h>
```
unsigned int alarm (unsigned int seconds);

Las llamadas a alarm no se apilan, de modo que si el programa llama a alarm antes de que el tiempo expire, la alarma será inicializada con un nuevo valor.

**seconds** Número de segundos a esperar hasta que se envíe la señal SIGALARM al proceso invocante. Si seconds vale cero, se cancela la solicitud previa de alarma.

devuelve Devuelve el número de segundos que quedan en la *alarm* antes de la llamada que reinicializará el valor.

**Ejemplo 5** *Ya que la acción por defecto de la señal* SIGALARM *es terminar el proceso, el siguiente trozo de codigo se ejecuta aproximadamente durante 10 segundos. ´*

```
#include <unistd.h>
void main(void)
{
  \text{alarm}(10);for (i ; ) {\}}
```
#include <signal.h>

### **6. Tratamiento de senales. ˜ signal**

Para indicar el tratamiento que debe realizar un proceso al recibir una señal se utiliza la llamada signal. Su declaración es la siguiente:

```
void (*signal (int sig, void (*action) ())) ();
```
signal es una llamada al sistema del tipo "función que devuelve un puntero a una función void y recibe *dos parametros". ´*

**sig** Es el número de la señal sobre la que queremos especificar la forma de tratamiento.

**action** Es la acción que queremos que se inicie cuando reciba la señal.  $\alpha$ ction puede tomar tres tipos de valores:

- **SIG\_DFL** Indica que la acción a realizar cuando se recibe la señal es la acción por defecto asociada a la señal (manejador por defecto). Como se ha visto antes, esta acción suele ser terminar el proceso, y, en algunos casos, generar un fichero *core*.
- **SIG\_IGN** Indica que la señal se debe ignorar.
- **dirección** Es la dirección de la función que tratará la señal (manejador creado por el usuario). La declaración de este manejador debe ajustarse al siguiente prototipo:

```
#include <signal.h>
void handler (int sig [, int code, struct sigcontext *scp])
```
Cuando se recibe la señal sig, el núcleo se encarga de llamar a la rutina handler pasándole los parámetros sig, code y scp.

sig Es el número de la señal.

- code Contiene información sobre el estado del hardware en el momento de invocar al manejador. Es opcional.
- **scp** Contiene información de contexto. Es opcional. Tanto  $\leq$  como code dependen del *hardware* de la máquina.
- **devuelve** Devuelve el valor que tenía action, que puede servir para restaurarlo en un momento posterior. Si se produce algún error, signal devuelve SIG\_ERR y almacena en errno el código del error producido.

**Ejemplo 6** *El siguiente programa trata la señal* SIGINT *generada al pulsar las teclas* Control + C.

```
#include <stdio.h>
#include <signal.h>
void manejador_sigint(int);
int main(void) {
  if (signal (SIGINT, manejador_sigint) == SIG_ERR)
     {
     perror("Error en signal");
     exit (-1);
     }
  while (1)
     {
     printf ("Esperando un Ctrl-C\n");
     sleep(999);
     }
}
void manejador_sigint(int sig)
{
 printf ("Señal número %d recibida.\n", sig);
}
```
*Al ejecutar este programa, la primera vez que se pulsa* Ctrl-C *se puede ver un mensaje impreso por pantalla, pero la segunda vez que se ejecuta, el proceso termina. Esto se debe a que cuando el nucleo llama a la rutina de ´ tratamiento de la senal, se restaura la nueva rutina de tratamiento por defecto c ˜ omo rutina manejadora. ¿Como ´ podríamos solventar esto? La solución propuesta es volver a llamar a signal dentro del manejador de la señal del siguiente modo:*

```
void manejador_sigint(int sig) {
static cnt= 0;
 printf ("Señal número %d recibida.\n", sig);
  if (cnt <20)
    printf ("Contador = d\n\in", cnt++);
 else
    exit(0);if (signal (SIGINT, manejador_sigint) == SIG_ERR)
     {
     perror("Error en signal");
     exit (-1);
     }
}
```
## **7. La espera de senales. ˜ pause**

La llamada a pause se utiliza para suspender la ejecución de un proceso hasta que ocurra algún evento exterior a él. Su declaración es la siguiente:

#include <unistd.h>

int pause(void);

devuelve pause hace que el proceso se quede esperando la llegada de alguna señal. Cuando esto ocurre, y tras ejecutar la rutina de tratamiento de la señal, devuelve -1 y en errno coloca el valor EINTR, para indicar que se ha producido una interrupción de la llamada. El programa continúa con la sentencia siguiente a pause.

**Ejemplo 7** *El siguiente programa es un ejemplo de la utilizacion de ´* pause*.*

```
#include <stdio.h>
#include <stdlib.h>
#include <signal.h>
#include <errno.h>
void manejador_sigusr1(int);
void manejador_sigterm(int);
int main(void)
{
   if (signal(SIGTERM, manejador_sigusr1)== SIG_ERR ||
       signal(SIGUSR1, manejador_sigterm)== SIG_ERR){
      perror("Manejador no asignado");
      exit(1);}
   while (1)
      {
      pause();
      }
}
void manejador_sigterm(int sig)
{
   printf("El usuario pide terminar %ld\n", (long)getpid());
   exit (-1);
}
void manejador_sigusr1(int sig)
{
   signal(sig, SIG IGN);
   printf ("ad\nu", rand());
   signal (sig, manejador_sigusr1);
}
```
## **8. Ejercicios**

1. Realizar un programa semejante al comando kill para enviarle señales a un proceso desde la línea de comandos. La forma de invocar a este programa será la siguiente:

\$enviar señal pid

2. Realizar un programa llamado manejadores que cree un manejador por cada una de las señales de la tabla 2.

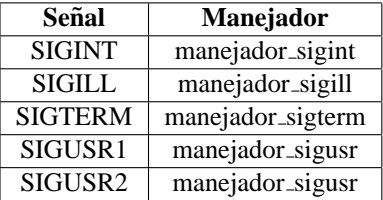

Figura 2: Señales y manejadores a implementar (Ejercicio 2)

El programa deberá quedarse esperando la recepción de señales. Cuando reciba una señal de las anteriores, debe imprimir un mensaje por pantalla con el siguiente formato:

NOMBRE\_SEÑAL Proceso pid: Señal NOMBRE\_SEÑAL recibida.

Por ejemplo,

SIGINT Proceso 2323: Señal SIGINT recibida.

*Sugerencia* Para probar el programa puede utilizar órdenes como las siguientes:

```
$ manejadores &
[1] 325
$ kill -16 325
Proceso 325: Señal SIGUSR1 recibida.
$ kill -15 325
Proceso 325: Señal SIGTERM recibida.
```
3. Las señales se pueden considerar como una forma de sincronización de procesos. Realizar un programa que comunique dos procesos a través de un archivo. El problema a resolver es conseguir que un proceso escriba en un archivo y el otro lea de él. Realizar el ejercicio creando el proceso emisor y el receptor con la llamada a fork(). Para que el proceso receptor pueda leer algo del archivo, previamente el proceso emisor ha tenido que escribir algo en él antes. El proceso emisor le indicará al proceso receptor que hay algo disponible mediante el envío de una señal. El receptor le devolverá otra señal al emisor, una vez que ha ejecutado la operación de lectura, para indicarle que está listo para recibir más datos. Para entender mejor este proceso, puede ayudarse del organigrama presentado en la Figura 3.

#### 4. **(Ejercicio de Examen <sup>2</sup> ´ <sup>a</sup> CONV ITI 2002-03)**

Realice un programa mondir que cada <n> segundos liste los archivos que se encuentran en el directorio  $\langle \text{dir} \rangle$  junto con su tamaño. La invocación al programa es:

\$ mondir <n> <dir>

Un ejemplo de ejecución del programa es el que aparece en la Figura 4.

Para hacerlo, se deberán crear dos procesos. El proceso padre deberá esperar  $\langle n \rangle$  segundos, transcurridos los cuales, enviará una señal (SIGUSR1) al proceso hijo, el cual, se dará por aludido y mostrará por pantalla el listado. Cuando el hijo termine de realizar su tarea, le enviará al padre una señal (SIGUSR1) para indicarle que puede comenzar de nuevo el ciclo.

**NOTAS**:

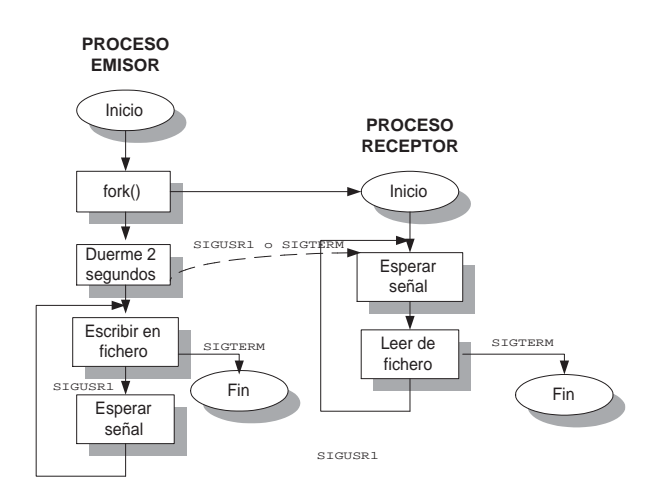

Figura 3: Sincronización del proceso emisor y el receptor mediante señales (Ejercicio 3)

```
$ mondir 5 $HOME/src
Listando directorio: /export/home/cursos/so/src
Entrada: ficheros.tar Tam: 174592
Entrada: last.txt Tam: 1482
Entrada: eje.c Tam: 2082
Entrada: eje.o Tam: 2828
Entrada: eje Tam: 7612
```
Figura 4: Ejemplo de ejecución del programa a implementar(Ejercicio 4).

- No se puede utilizar la llamada al sistema system().
- Cuando se produzca algún error, deberán terminar su ejecución los dos procesos.

#### 5. **(Ejercicio de Examen <sup>1</sup> ´ <sup>a</sup> CONV II 2002-03)**

Escriba un programa en C, que cree un proceso hijo. Cada n segundos el padre le manda una señal SIGUSR1 al proceso hijo, el cual, cuando reciba la señal, deberá ejecutar el programa que se pasa por la línea de comandos

\$ ejecutar <segundos> <comando>

Una invocación posible sería:

murillo:/tmp> ejecutar 5 ls -la

#### **NOTAS**:

- No se permite la utilización de la llamada al sistema system() para resolver el ejercicio.
- Dispone de una variable global, char  $*$ argumentos [] que contendrá una copia del argv que se recoge en la función main(), y que podrá utilizar en la función manejador\_SIGUSR1.

#### 6. **(Ejercicio de Examen <sup>2</sup> ´ <sup>a</sup> CONV II 2002-03)**

Se desean sincronizar dos procesos en un sistema que solamente dispone de tuberías como mecanismo de comunicación/sincronización. Se pide realizar un programa catsincro <seg> <archivo> que cree dos procesos. El proceso padre, esperará <seg> segundos, transcurridos los cuales avisará al proceso hijo. El hijo, al recibir el aviso, imprimirá por la salida estándar byte a byte el contenido de <archivo>. Cuando acabe de realizar esta tarea, avisará al padre, el cual tendrá que volver a esperar <seg> segundos para volver a avisar a su hijo.

#### **NOTAS**:

- El archivo debe tratarse a bajo nivel.
- Este ejercicio también podía haber aparecido en el boletín anterior, pero como se trata de hacer una sincronización sin el mecanismo de señales, se ha publicado en este.
- 7. **(Ejercicio de Examen <sup>3</sup> <sup>a</sup> CONV ITI 2002-03)** Se pide escribir un programa en C (genfich) que se invoque de la siguiente manera: genfich <archivo>. El programa recibirá por la línea de comandos el nombre de un archivo <archivo>, y estará recibiendo datos desde teclado y almacenando estos datos en el archivo <archivo> hasta que reciba una señal SIGUSR1. En ese momento, el programa deberá de dejar de generar el archivo e imprimirlo por pantalla con las líneas numeradas utilizando el comando cat de UNIX.

#### **NOTAS**:

- No se pueden dejar procesos huérfanos.
- No se puede utilizar la llamada al sistema system().
- Se supone definida una variable global de archivo, que contendra el nombre del archivo que se pasa ´ por la línea de comandos.
- El archivo <archivo> debe ser tratado a bajo nivel.
- 8. **(Ejercicio de Examen <sup>4</sup> <sup>a</sup> CONV ITI 2002-03)** Escriba un programa en C, llamado ciclo con la siguiente invocación: ciclo <num\_procesos> <directorio>. El programa deberá crear tantos procesos nuevos como indique el argumento <num\_procesos>. Estos procesos deberán tener parentesco padrehijo-nieto-biznieto. Es decir, el proceso original, deberá crear un hijo. Este hijo deberá crear otro. El nieto, otro, ... y as´ı sucesivamente, hasta que se hayan creado <num\_procesos> nuevos. Una vez que se hayan creado todos los procesos, el último de ellos deberá enviarle una señal SIGUSR1, a su padre. El padre, cuando la reciba, deberá enviarle otra señal SIGUSR1 al suyo y, así, hasta llegar al proceso original. .. Cuando el proceso original reciba la señal SIGUSR1, imprimirá por la salida estándar los nombres de los directorios con permiso de ejecución que se encuentren el directorio  $\langle$  directorio  $\rangle$ , que se pasa como argumento. Una vez que los procesos creados envíen la señal SIGUSR1 a su padre, deberán terminar. En la Figura 5 se muestra cual sería el resultado de una ejecución del programa y una estructura de la jerarquía de procesos que se crearía durante dicha ejecución.

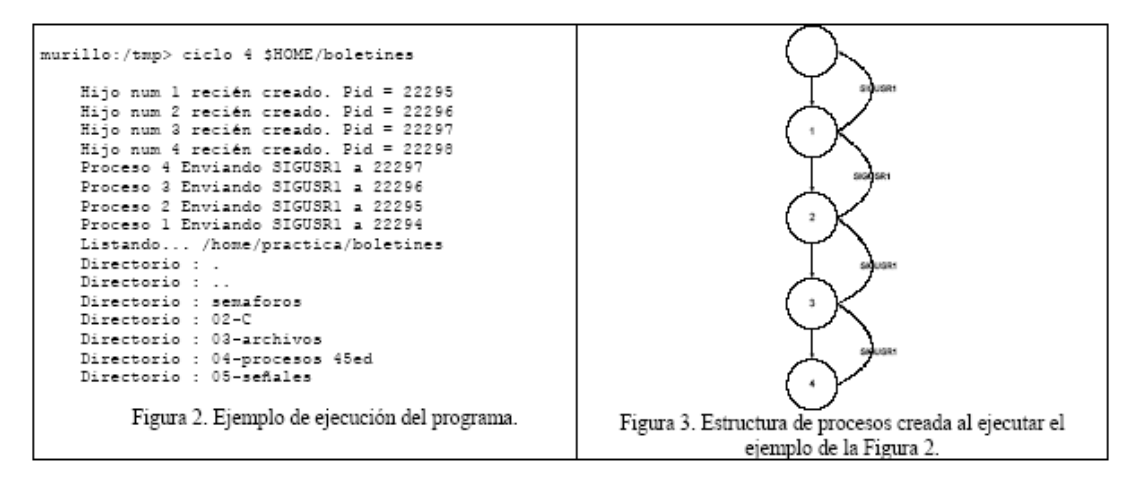

Figura 5: Estructura de la jerarquía de procesos y ejemplo (Ejercicio 8)

#### **NOTAS**:

- No se permite la utilización de la llamada al sistema system() para resolver el ejercicio.
- 9. **(Ejercicio de Examen <sup>2</sup> <sup>a</sup> CONV ITI 2003-04)** Sea un sistema de control de trafico controlado por un ´ ordenador con sistema operativo UNIX. El sistema a controlar esta compuesto por un sensor, situado en una ´ calzada de un carril, y un semáforo, que normalmente está en ámbar. El sensor se encarga de obtener la

velocidad del coche que circula por la calzada, y en caso de que la velocidad del mismo supere los 50 km/h deberá avisar al semáforo para que pase de ámbar a rojo. Para controlar este sistema, se realiza un software compuesto por dos procesos, llamados sensor y controlador.

El proceso sensor crea primero el proceso controlador y establece una tubería entre ellos. Después, llamará periódicamente cada segundo a una función int leer sensor(), que devuelve la velocidad medida por el sensor como un entero y que se supone definida. Luego, el proceso sensor enviara al ´ proceso controlador el valor leído a través de la tubería.

El proceso controlador creará inicialmente un archivo binario datos.dat. Después, estará continuamente leyendo los datos que el proceso sensor le pasa por la tubería, guardándolos en el archivo datos.dat y haciendo que el semáforo actúe en consecuencia. Para controlar el semáforo se supone definida la rutina void actua\_semaforo(int valor), que toma como argumento un valor de velocidad y cambia el color del semáforo según el valor de la misma. Se pide que escriba el código de los programas sensor y controlador, teniendo en cuenta las siguientes restricciones:

El código de los procesos  $s$ ensor y controlador debe estar en programas independientes.

No se puede utilizar la llamada al sistema sleep(int segundos), por lo tanto, se le sugiere el uso de la llamada unsigned int alarm(unsigned int seg), que envía una señal SIGALRM al proceso que la llama después de que pasen un número determinado de segundos, los indicados en el argumento seg. Las llamadas a alarm no se apilan, de modo que si el programa llama a alarm antes de que el tiempo expire, la alarma será inicializada con un nuevo valor.

El archivo se debe tratar a bajo nivel.

No se utlizará la llamada system().

10. **(Ejercicio de Examen <sup>3</sup> <sup>a</sup> CONV II 2002-03)** Escriba un programa anillo que cree un anillo de tres procesos conectados por tuberías. El primer proceso deberá pedirle al usuario un mensaje por la entrada estándar y enviárselo al segundo proceso. El segundo proceso deberá invertir la cadena y enviarla al tercer proceso. El tercer proceso deberá convertir la cadena a mayúsculas y enviársela de vuelta al primer proceso. Cuando el primer proceso obtenga la cadena procesada, deberá mostrarla por la salida estándar. Cuando esta cadena se termine, los tres procesos deberán terminar. En la Figura 6 se muestra un esquema del anillo de procesos y un ejemplo de una posible ejecución del programa.

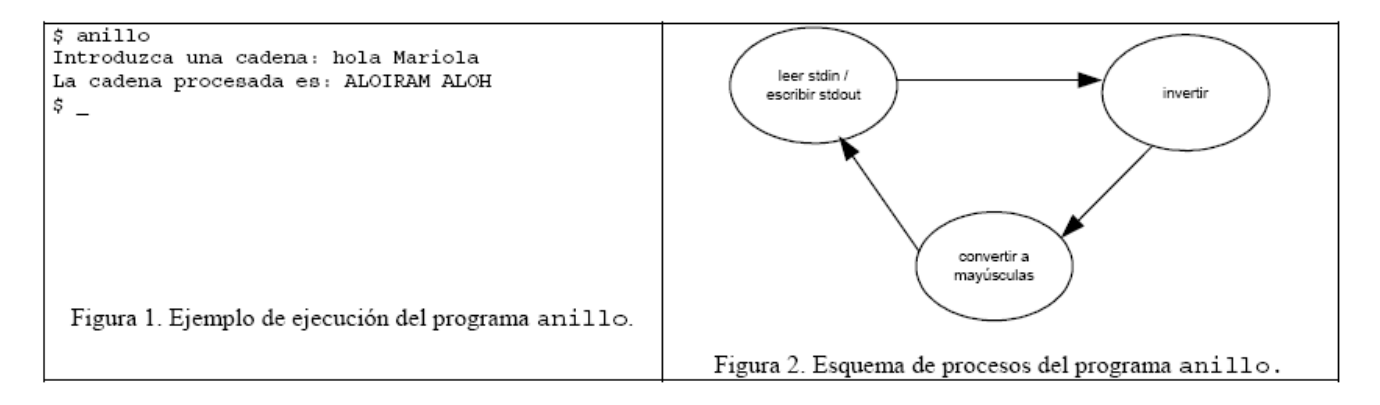

Figura 6: Estructura de la jerarquía de procesos que se crearía (Ejercicio 10)

#### **NOTAS**:

- No se pueden dejar procesos huérfanos.
- Como ayuda se suponen definidas las dos siguientes funciones:
	- void invertir (char cadena[]); La función invertir tiene un parámetro (cadena) de entrada/salida que será una cadena bien formada. Este argumento deberá contener la cadena a invertir, y una vez que invertir haya realizado su tarea, contendrá la cadena invertida.
	- void amayuscula (char cadena[]);. La función amayuscula tiene un argumento de entrada/salida que también deberá ser una cadena bien formada. Este argumento deberá contener la cadena que se quiere convertir a mayúsculas, y una vez que amayuscula haya realizado su tarea, contendrá la cadena en mayúsculas.

11. **(Ejercicio de Examen <sup>1</sup> <sup>a</sup> CONV II 2003-04)** Se desea implementar un programa en C para el calculo de ´ pulsaciones de teclado por minuto. Para realizar dicho programa, daremos 1 minuto de tiempo al usuario para mecanografiar un texto. Durante ese tiempo se solicitará, línea a línea, un texto. Cuando se pulse <intro>, se registrará toda la información que el usuario ha tecleado en un archivo llamado pulsaciones.txt (para, más tarde, analizar los posibles errores cometidos) y, a continuación, se solicitará la siguiente línea. Finalizado el tiempo, y utilizando el comando wc, se contará el número de caracteres que contiene el texto. Tenga en cuenta, que la llamada a dicho comando se realizará desde el propio programa en C. Por último, se mostrará por la salida estándar un mensaje de finalización. Un posible ejemplo de ejecución del programa sería el siguiente:

Escriba la línea 1 Probando el ejercicio de pulsaciones Escriba la línea 2 de laboratorio de sistemas operativos Escriba la línea 3 Todavía tengo tiempo ... Escriba la línea 4 Espero que pase la prue El tiempo ha acabado... Contando los caracteres del archivo, el resultado de salida del comando wc es: 100 pulsaciones.txt Programa finalizado

En este caso, el contenido del archivo pulsaciones.txt será:

Probando el ejercicio de pulsaciones de laboratorio de sistemas operativos Todavía tengo tiempo ...

Figura 7: Ejemplo de ejecución del programa a implementar.